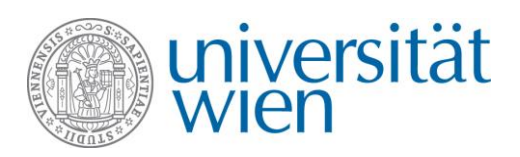

## **Ausschreibung Masterarbeit**

Torfmoos-Kultivierung in Österreich Potential und Bedarf

## **Fragestellungen**

- Torfmoos-Kultivierung auf Paludikultur in Österreich Potential Konkurrenz!?
- Wie groß ist in Österreich die Nachfrage nach Torfmoos? Einsatzgebiet?
- Woher beziehen wir das benötigte Torfmoos derzeit?
- Würden Unternehmen (Gartenerdenhersteller, Orchideenzucht) auf Torfmoos aus Österreich umsteigen?
- Absatzmarkt? Wirtschaftliche Machbarkeit?

## **Anforderungen**

abgeschlossenes Bachelorstudium einer naturwissenschaftlichen Studienrichtung

## **Wir bieten**

- Arbeitsplatz an der Universität Wien, Institut für Geographie und Regionalforschung, AG Geoökologie
- professionelle Betreuung im Projekt PALUS <http://geooekologie.univie.ac.at/projekteforschung/laufende-projekte/>

Bei Interesse: Bitte kurze schriftliche Interessensbekundung an [stephan.glatzel@univie.ac.at](file:///C:/Users/karerj83/AppData/Local/Microsoft/Windows/Temporary%20Internet%20Files/Content.IE5/2TB7N7LQ/stephan.glatzel@univie.ac.at) und [jasmin.karer@univie.ac.at](mailto:jasmin.karer@univie.ac.at) 

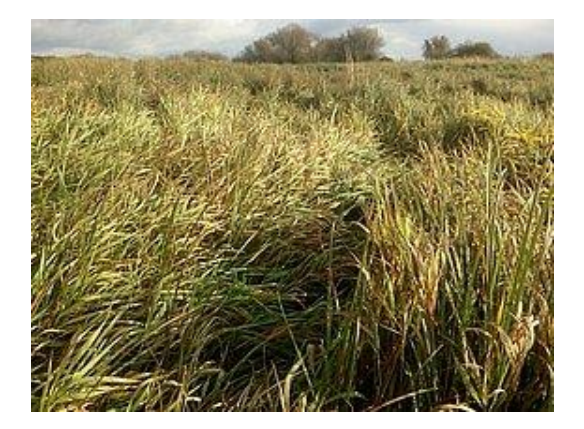

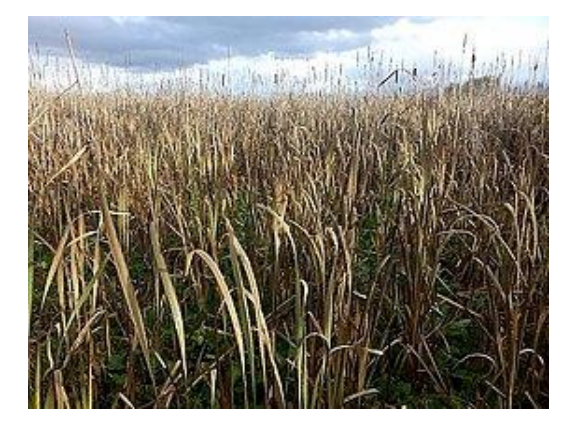